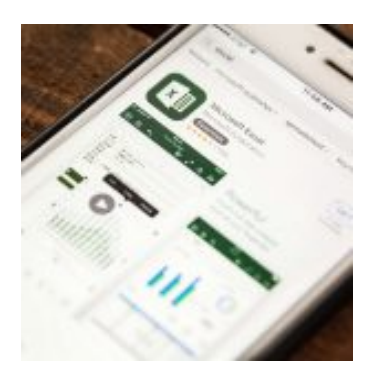

rivada.difadi.net/wo-content/uploads/2021/07/logotipo\_azul\_oscuro.pn

PRECIO DEL CURSO

412.50€

## Excel 2016 Iniciación: Entorno y Objetos

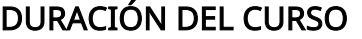

MODALIDAD

Online

**SECTORES** 55 horas Ofimática e Informática

> DÓNDE HASTA 100% BONIFICABLE

Toda España

Con este contenido de curso profesional el alumno aprenderá el entorno y objeto de Excel abarcando aspectos como los conceptos básicos, las formas y estilos, insertar y eliminar elementos vistas, asó como la manipulación de imágenes con herramientas como SmartArt y WordArt. **CURSO** 

Unidad 1. Introducción. 1.Excel 2016. 2.Entorno. 3.Novedades en Excel 2016. **TEMARIO** 

> Unidad 2. Herramientas básicas. 1.Creación de un libro nuevo en Excel. 2.Guardar un libro en Excel. 3.Ubicaciones para almacenar archivo de Excel. 4.Opciones de Excel para guardar archivos Excel. 5.Zona de trabajo en una hoja de cálculo.

Unidad 3. Administración de hojas y libros. 1.Crear y eliminar hojas. 2.Proteger hoja Excel. 3.Copiar hojas de Excel.

Unidad 4. Edición de datos. 1.Introducción de datos. 2.Modificar datos. 3.Eliminar el contenido de una celda. 4.Tipos de datos en celda. 5.Ordenación de datos. 6.Buscar y reemplazar datos. 7.Autorrelleno.